# Politechnika Krakowska im. Tadeusza Kościuszki

# KARTA PRZEDMIOTU

obowiązuje studentów rozpoczynających studia w roku akademickim 2014/2015

Kierunek studiów: Wszystkie kierunki Profil: Ogólnoakademicki Profil: Ogólnoakademicki

Forma sudiów: stacjonarne **Kod kierunku:** Kod kierunku:

Stopień studiów:

Specjalności: Wszystkie specjalności

#### 1 Informacje o przedmiocie

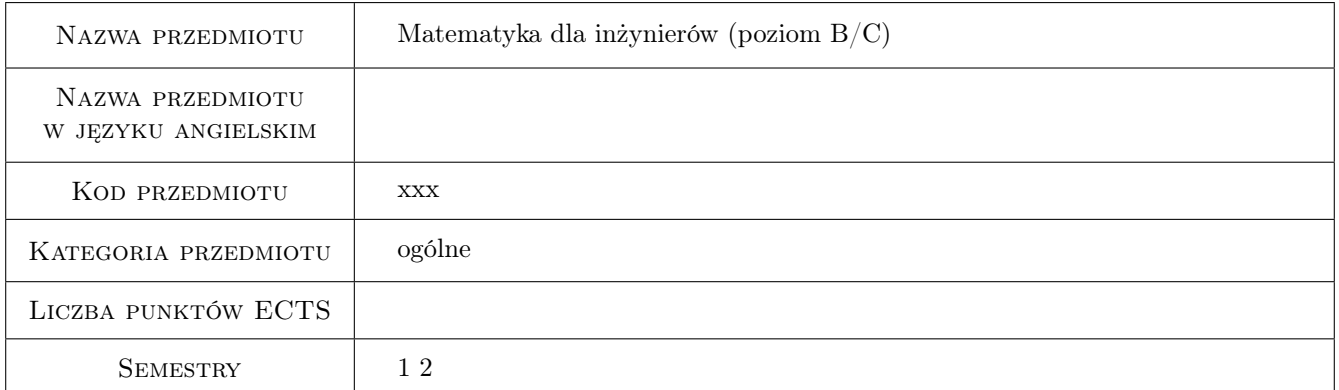

## 2 Rodzaj zajęć, liczba godzin w planie studiów

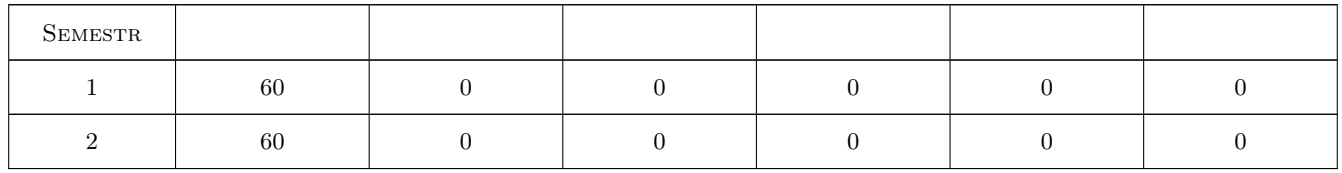

#### 3 Cele przedmiotu

Cel 1 Przygotowanie obcokrajowców do studiowania na studiach technicznych w Polsce

## 4 Wymagania wstępne w zakresie wiedzy, umiejętności i innych **KOMPETENCJI**

1 Podstawowe wiadomości dotyczące funkcji elementarnych ze szczególnym uwzględnieniem funkcji trygonometrycznych, umiejętność wykonywania operacji algebraicznych, arytmetycznych.

## 5 Efekty kształcenia

- EK1 Umiejętności Badanie właściwości ciągów liczbowych, istnienia granicy ciągu, obliczanie granic ciągów zadanych w sposób jawny, rekurencyjny.
- EK2 Umiejętności Obliczanie granic funkcji jednej zmiennej, badanie istnienia granicy funkcji. Badanie ciągłości funkcji w punkcie.
- EK3 Umiejętności Obliczanie pochodnej funkcji jednej zmiennej, badanie różniczkowalności funkcji, badanie przebiegu zmienności funkcji.
- EK4 Umiejętności Obliczanie całki nieoznaczonej: przez podstawienie, części, rozkład na ułamki proste, całki rekurencyjne, całki niewymierne - w tym podstawienia Eulera. Obliczanie całki oznaczonej, badanie całkowalności funkcji, zastosowanie całki oznaczonej do obliczania pól obszarów zawartych między krzywymi oraz pól i objętości brył obrotowych.
- EK5 Umiejętności Wykonywanie operacji w zbiorze macierzy, rozwiązywanie układów równań liniowych.
- EK6 Umiejętności Rozwiązywanie równań różniczkowych zwyczajnych rządu pierwszego (o zmiennych rozdzielonych, liniowe jednorodne i niejednorodne, Bernoulliego) oraz równań liniowych wyższych rzędów o stałych współczynnikach.
- EK7 Umiejętności Wyznaczanie obszaru określoności funkcji wielu zmiennych, obliczanie ekstremów lokalnych funkcji wielu zmiennych.
- EK8 Umiejętności Wykonywanie podstawowych operacji w ciele liczb zespolonych.
- EK9 Umiejętności Rozwiązywanie problemów geometrii analitycznej w przestrzeni trójwymiarowej.

## 6 Treści programowe

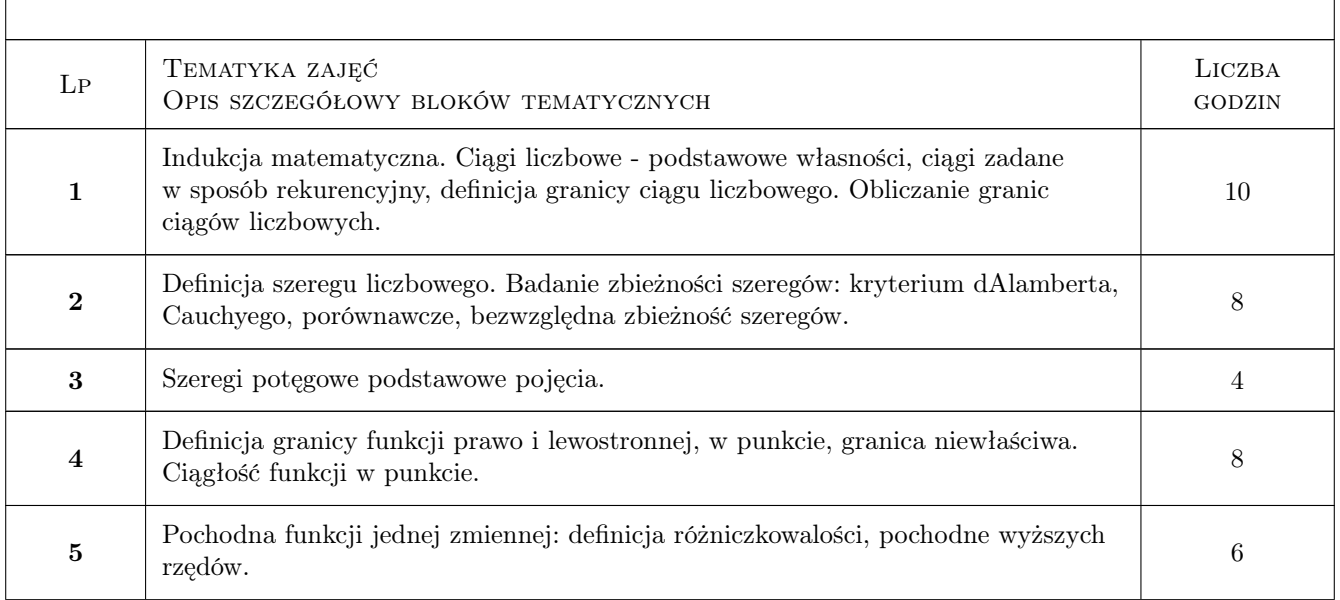

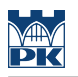

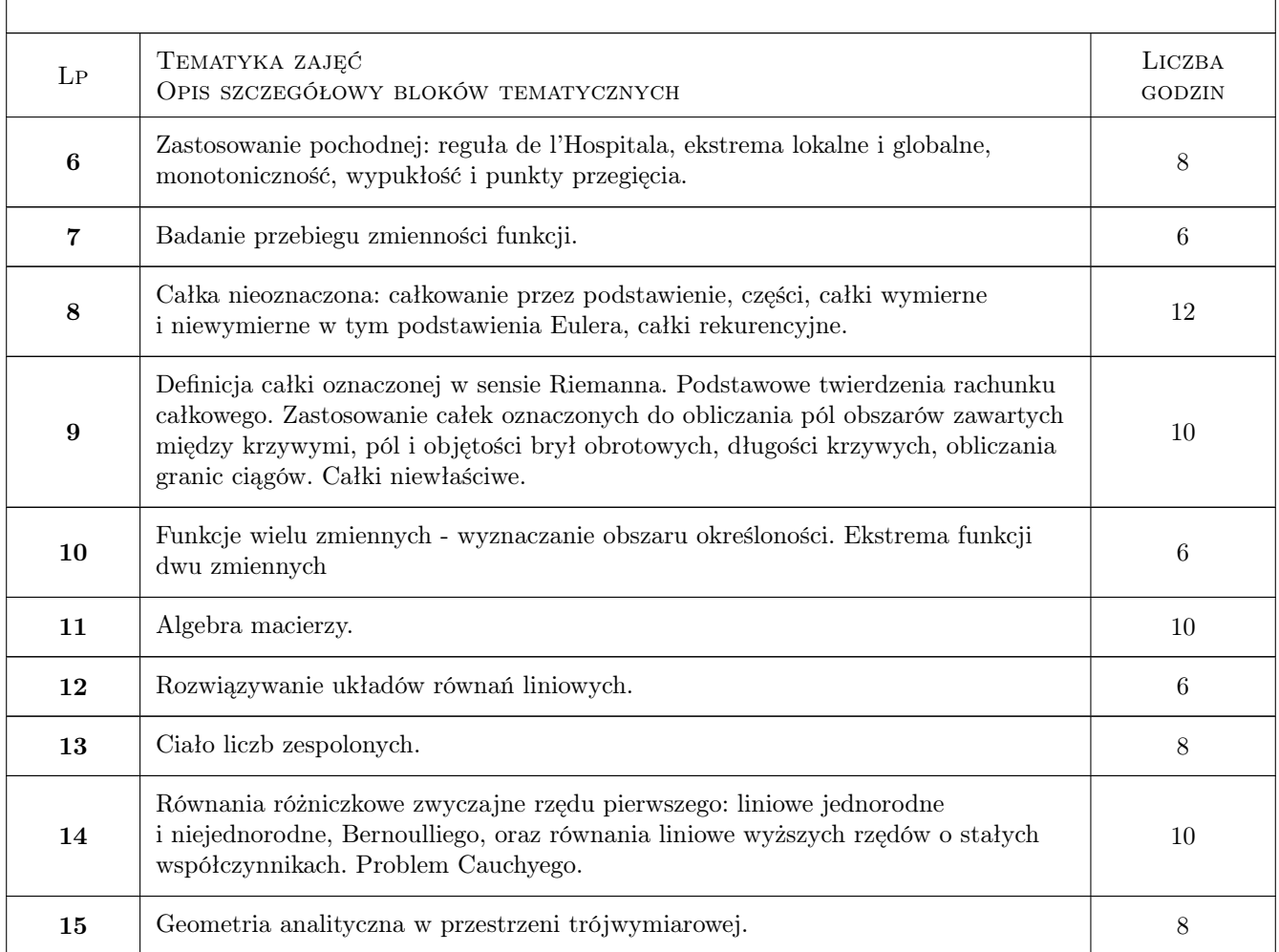

# 7 Narzędzia dydaktyczne

- N1 Wykłady
- N2 Zadania tablicowe
- N3 Dyskusja

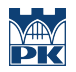

# 8 Obciążenie pracą studenta

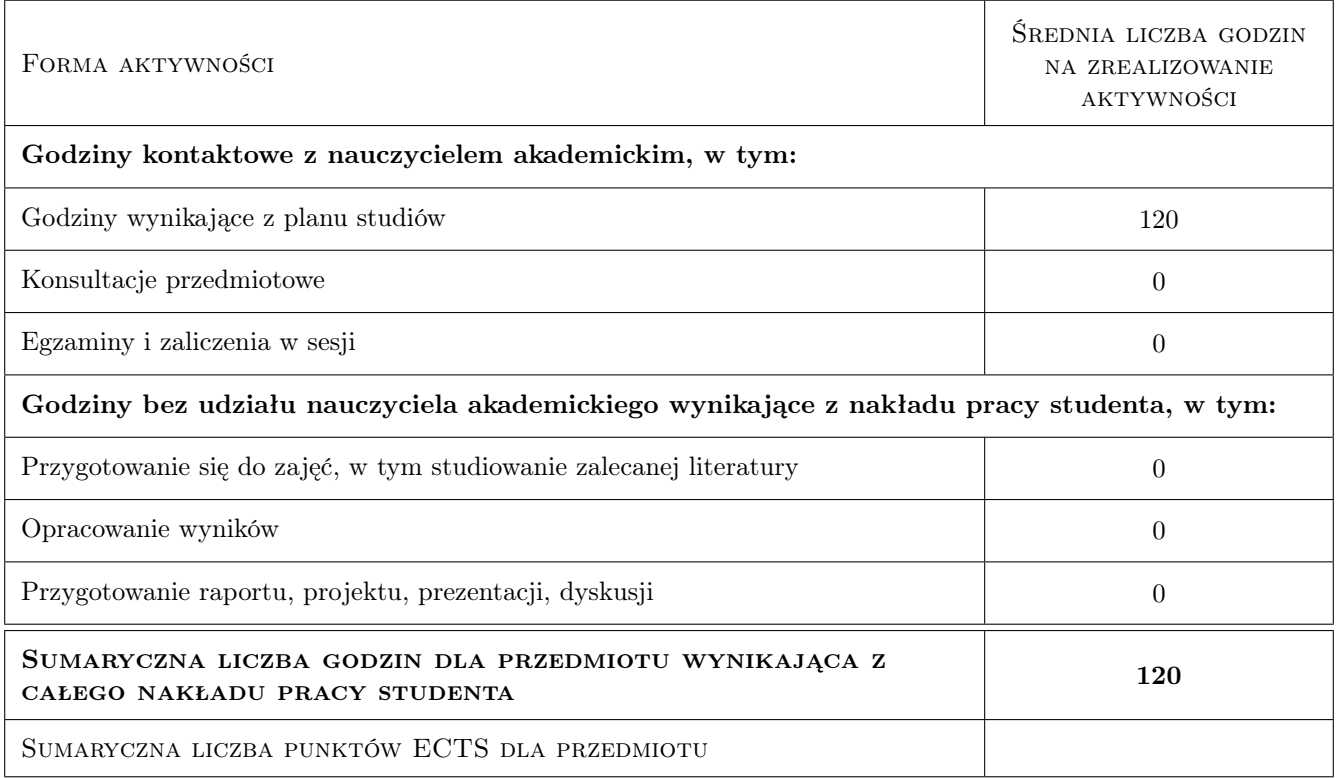

### 9 Sposoby oceny

#### Ocena formująca

F1 Test

F2 Zadanie tablicowe

F3 Odpowiedź ustna

#### Ocena podsumowująca

P1 Egzamin pisemny

P2 Średnia ważona ocen formujących

#### Kryteria oceny

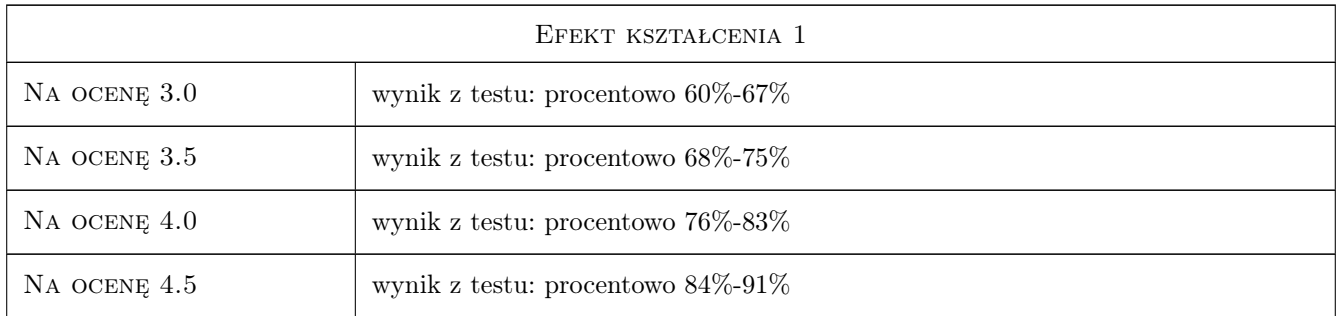

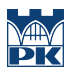

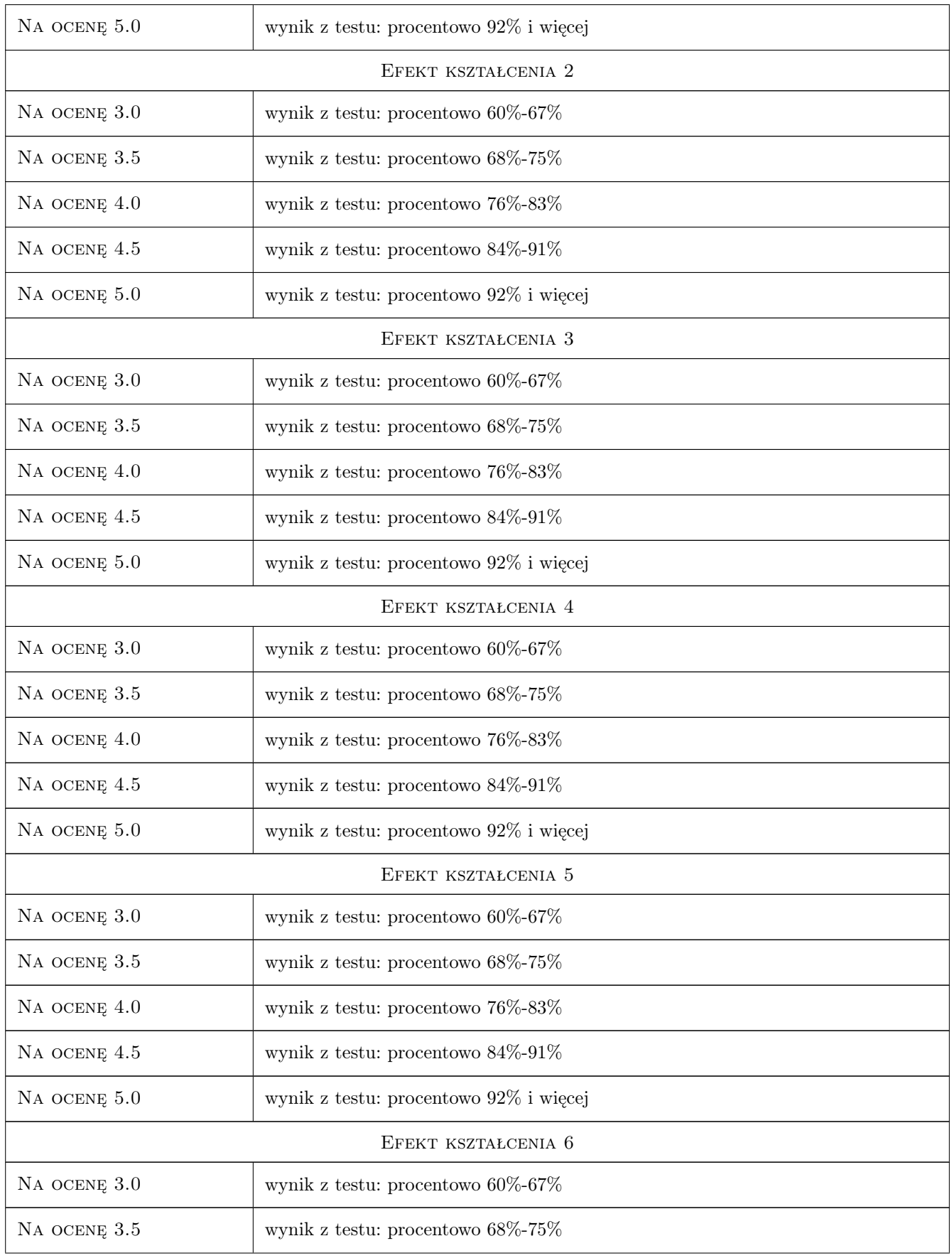

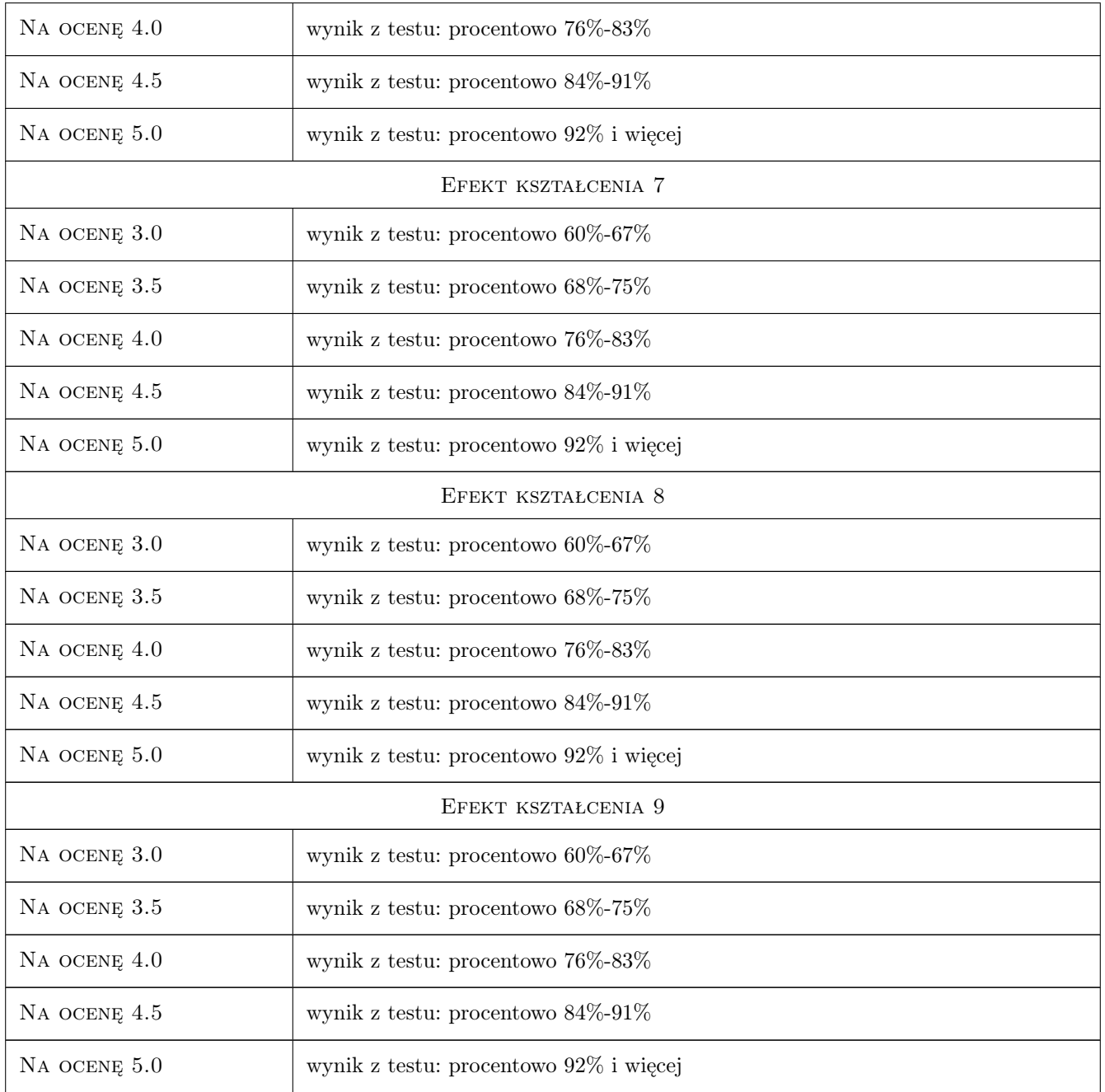

## 10 Macierz realizacji przedmiotu

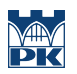

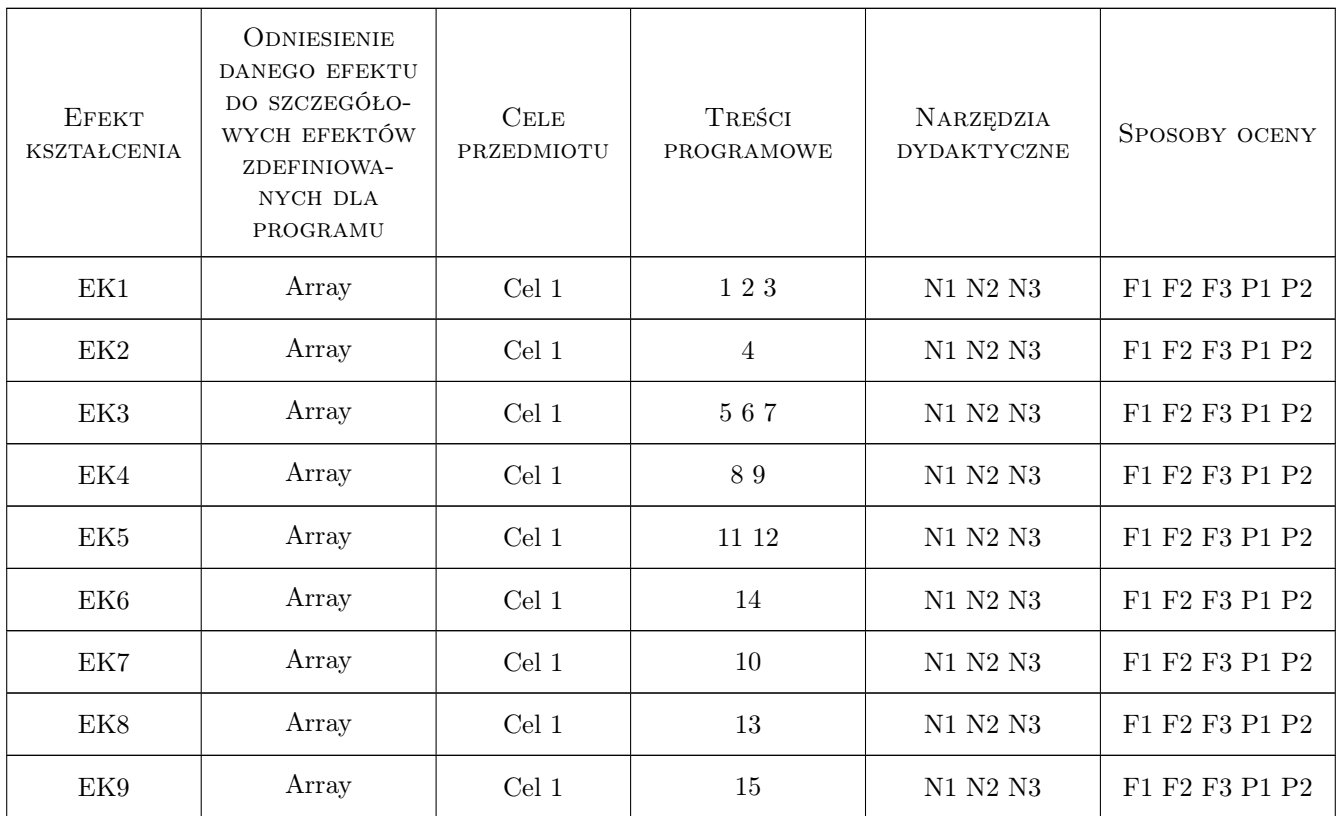

#### 11 Wykaz literatury

#### Literatura podstawowa

[1 ] Krysicki, Włodarski — Analiza matematyczna w zadaniach, Warszawa, 2002, PWN

#### 12 Informacje o nauczycielach akademickich

#### Osoba odpowiedzialna za kartę

mgr inż. Adam Marszałek (kontakt: amarszalek@pk.edu.pl)

#### 13 Zatwierdzenie karty przedmiotu do realizacji

(miejscowość, data) (odpowiedzialny za przedmiot) (dziekan)